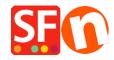

 $\underline{Knowledge\ base} > \underline{Global\ Settings} > \underline{FIRST\ STEPS\ |\ My\ antivirus\ detects\ corrupted\ files\ in\ ShopFactory}$ 

## $\label{first} \textbf{FIRST STEPS} \mid \textbf{My antivirus detects corrupted files} \\ \textbf{in ShopFactory} \\$

Boris ShopFactory France - 2021-12-27 - Global Settings

.